## ExempleCh04\_04

Exemple sur le DP : Injection de dépendance

## **1. INTRODUCTION 2** 2. Conception 2

*ExempleCh04\_04.odt 2/3 21/12/2023 09:06:19*

## **1. Introduction**

Cet exemple consiste à démontrer l'injection de dépendance en simulant, à minima, le fonctionnement d'un framework comme J2EE ou Spring.

Dans cet exemple le lien de dépendance entre deux classes est créé dynamiquement grâce à la réflexivité du langage Java.

Ce lien de dépendance est défini dans un fichier de configuration écrit en xml.

La simulation du framework se fait par le package « myjee » (sans prétention) contenant la classe **FileSystemXmlApplicationContext** qui permet de créer des **Bean** en interprétant en XML un fichier de configuration.

## **2. Conception**

On a deux types de composants :

- ٠ la classe **PersonneLister** qui doit afficher les nom, prénom, age et adresse de certaines Personne correspondant à un certains critère.
- Des classes qui retournent toutes les Personne :
	- une classe qui lit les Personne dans un fichier au format csv : **LecteurFichierPersonne**
	- une classe qui crée « en dur » des Personne : **InitPersonne**

L'exemple contient 2 fichiers de configuration :

- $\mathcal{L}_{\mathcal{A}}$ **config.xml** qui lie les classes **PersonneLister** et **LecteurFichierPersonne**
- **confif2.xml** qui lie les classes **PersonneLister** et **InitPersonne**

Le programme principal ExempleCh04 04.java teste 3 cas :

- $\blacksquare$ le cas où le lien est un lien normal (pas d'injection de dépendance) entre la classe **PersonneLister2** et la classe **LecteurFichierPersonne2**
- le cas où le lien est injecté entre la classe **PersonneLister** et la classe **LecteurFichierPersonne**
- le cas où le lien est injecté entre la classe **PersonneLister** et la classe n. **InitPersonne**

Dans le 1<sup>er</sup> cas, on obtient le diagramme de classe suivant :

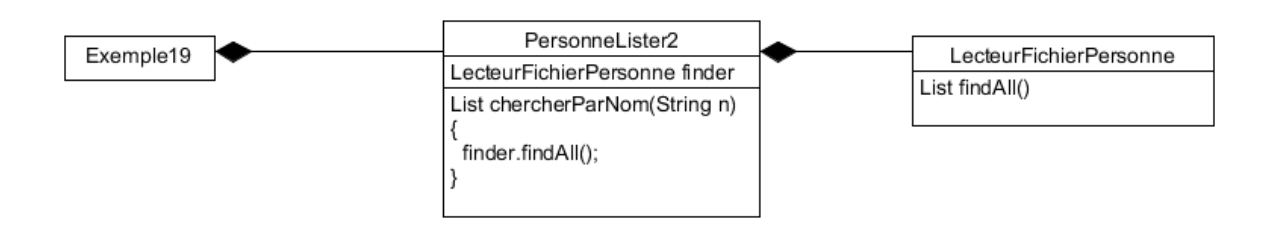

Dans le 2ème cas, on obtient le diagramme de classe suivant :

ExempleCh04 04.odt

 $3/3$ 

21/12/2023 09:06:19

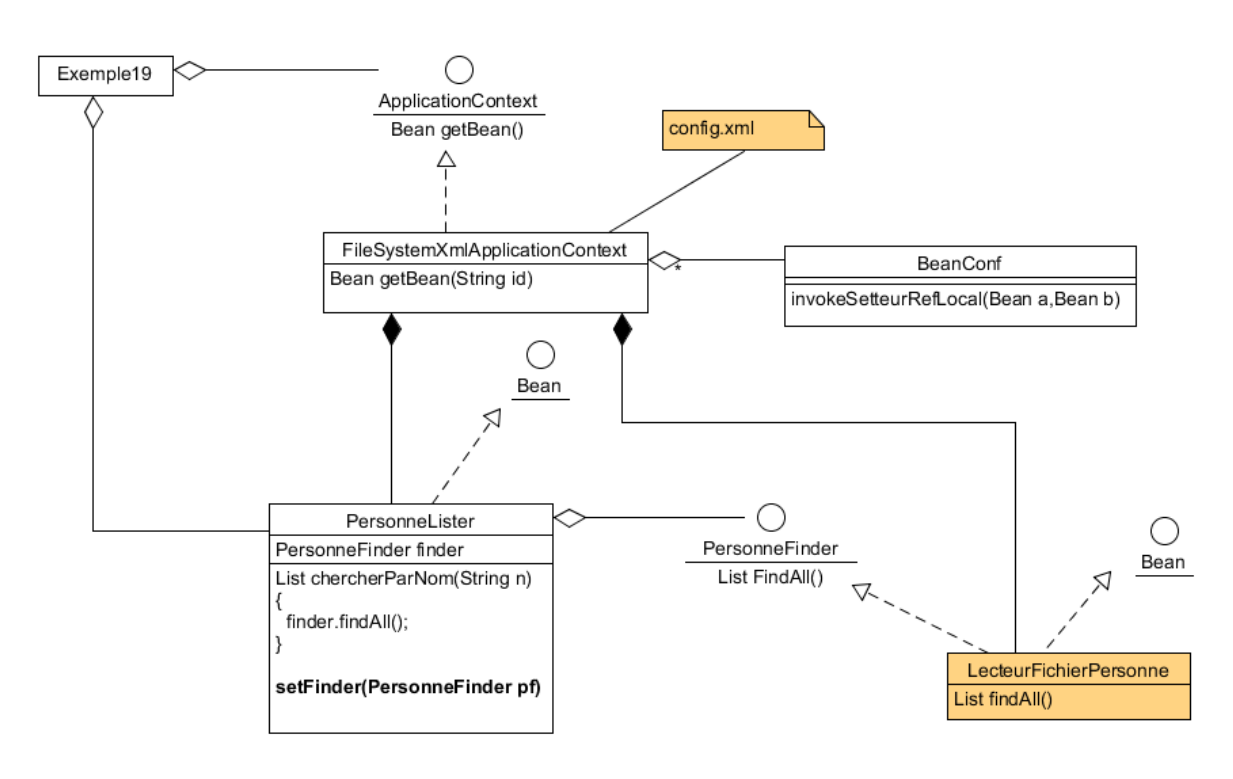

Dans le 3<sup>ème</sup> cas, on obtient le diagramme de classe suivant :

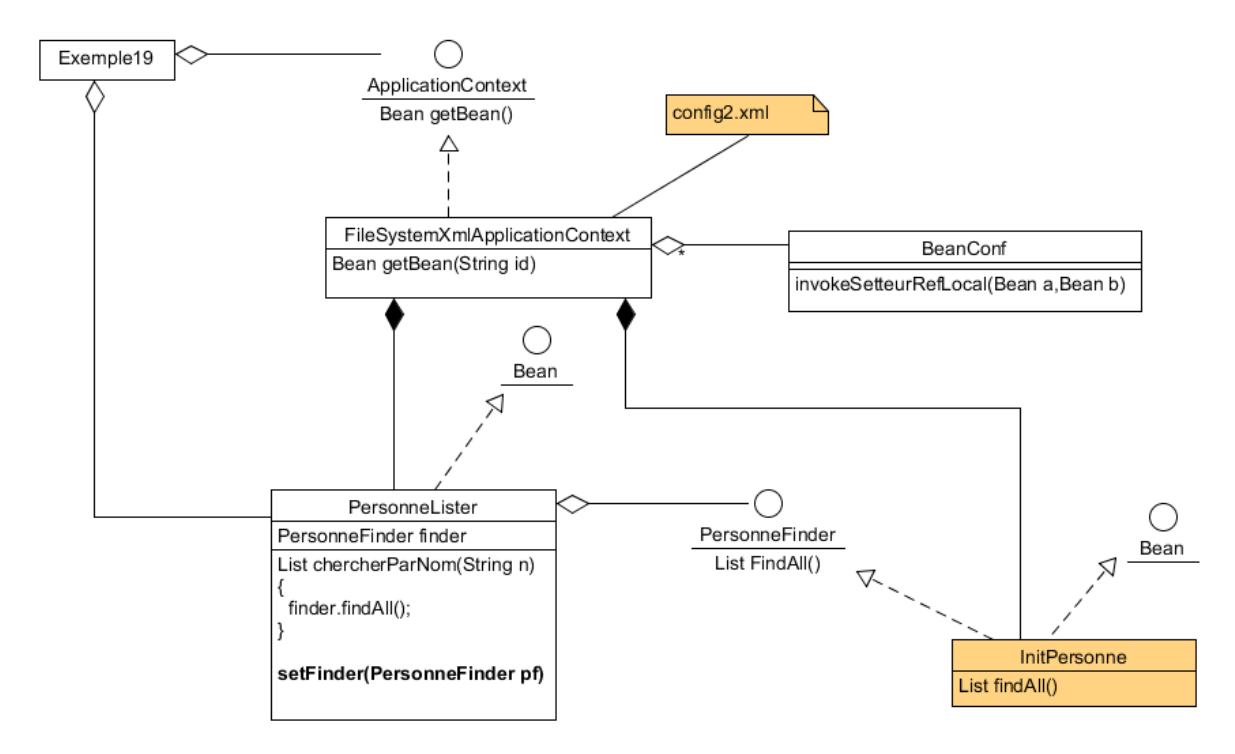